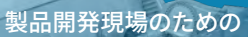

# 扬力率化DXセミナ 2023年12月8日(金)

製造業の設計開発の分野において、DXの 必要性が一層高まりを見せております。 本セミナーは、多くの講演や技術体験を通 じて、DXの取り組み事例や具体的手法を知 り、デジタルによるものづくりを身近に感じて いただける内容にて実施いたします。 多くの皆様のご参加をお待ちしております。

日時

定員

会場

 $10:00 \sim 17:00$ 宮城県産業技術総合センター

聴講セミナー 50名 体験セミナー先着各5名 参加無料

受付開始 9:45~

#### 丫 聴講セミナー

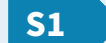

 $10:00 \sim 10:50$  (講師) オートデスク 株式会社

### バージョンを上げるだけで向上する設計効率

Autodesk Inventor の新機能を紹介。バージョンアップで設計効率がどれほ ど向上するかをデモ形式で説明します。

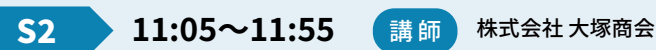

#### 2 次元 CAD でも取り組める機械設計の効率化

2次元 CAD「AutoCAD Mechanical」を活用し、設計効率と精度を高める方 法を3次元 CAD の活用も織り交ぜて解説します。

13:00~13:50 (講師) オートデスク 株式会社  $S<sub>3</sub>$ 

#### 現況把握のデジタル化と 3DCAD 活用による DX への取り組み

3D スキャナーで得た点群データを 3DCAD でどう活用するか、具体的な活用 法とその効果を紹介します。

**S4** 

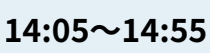

# 株式会社イマオコーポレーション

株式会社大塚商会

## VR は製造業で使えるのか?活用シーンのご紹介

講師

VR の製造業での活用ポイントを解説します。具体的な活用シーンとそのメ リットを紹介します。

**S5** 

オートデスク 株式会社  $15:10 \sim 16:00$ 講師 株式会社マクロス

#### 手軽に始める 3D 設計・CAM の活用で業務効率化 と生産性向上

低コストで 3D 設計・CAM を導入できる Fusion360 を紹介します。導入事例 を交えて、効率と生産性の向上方法を解説します。

会場内に、講師等と個別相談ができるOAコーナーも設けております。相談したい内容を事前にご用意いただけますとスムーズです。

### 丫 お申し込み方法

Web フォームから、必要事項をご記入の上、お申し込み下さい。

#### https://www.mit.pref.miyagi.jp/event/20231208dx/

#### お問い合わせ先

みやぎデジタルエンジニアリングセンター (宮城県産業技術総合センター内) https://www.mit.pref.miyagi.jp/mde/ 電話: 022-377-8700 E-Mail: miyagi-de@mit.pref.miyagi.jp

#### 丫 体験セミナー

- $13:00 \sim 14:30$
- 講師 株式会社 大塚商会

#### 設計情報管理システムの BOM の取組み

PDM ツール (FullWEB-PDM) の導入前 後の効果を紹介。設計データの全社での 効率的な活用方法を解説します。

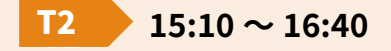

講師 株式会社 大塚商会

#### 標準化・自動化で 設計業務の効率化

Inventor の「i-Logic」機能を用いた設計 業務の標準化・自動化のメリットを紹介 します。

展示

小型ロングレンジスキャナ 手軽に現況を把握

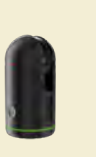

CAD データを簡単に VR 空間で VR 体験コーナー

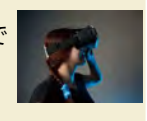

みやぎデジタルエンジニアリングセンター (宮城県産業技術総合センター内)

協力 (株) 大塚商会、オートデスク (株)

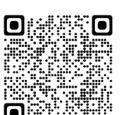

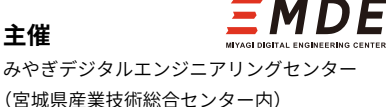